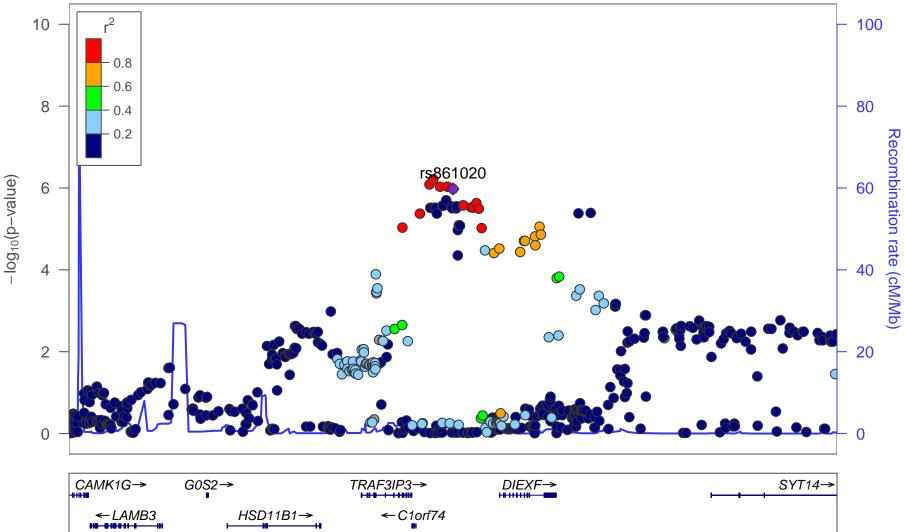

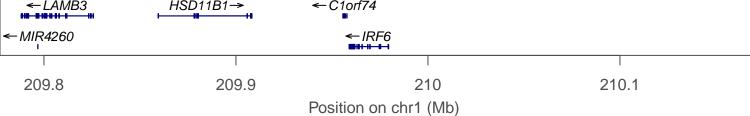

date: Thu Jun 18 12:22:40 2015

build: hg19

display range: chr1:209777111-210177111 [209777111-210177111]

hilite range: 0 - 0 [0 - 0]

reference SNP: chr1:209977111

number of SNPs plotted: 558

min P: 6.16E-7 [chr1:209966843]

max P: 9.79E-1 [chr1:210019701]